## Field Experience Reports (Residency 2 data)

As a program coordinator, you have access to Residency II data.

- Assessment of Student Teaching Program (ASTP) completed during Residency II by each candidate twice - once during first placement and once during second placement, completed by each mentor teacher for Residency II, and completed by the University Supervisor twice - once during first placement and once during second placement.
- TEAM observation data Each candidate is observed many times during the Residency II semester. Some of the observations are completed by the University Supervisor and others by mentor teachers.
- Dispositional data Each candidate self-evaluates and is evaluated by the University Supervisor and by each mentor teacher.

#### How to Access the Data

Once logged into the Field Experience module in LiveText, choose from the top menu "Field Experience".

Field Experience

Under the words, Field Experience," select the Reports tab.

# **Field Experience**

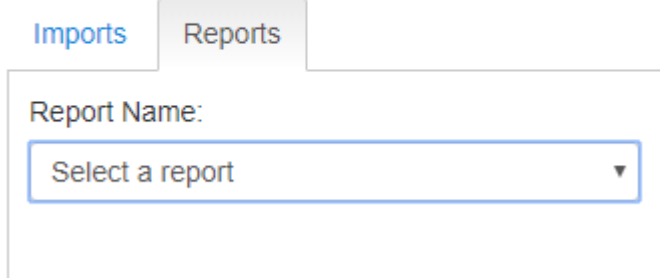

From the Report Name drop down menu, select the 'Assessment Report-FEM Rubric Report'.

## This screen will appear.

## **Field Experience**

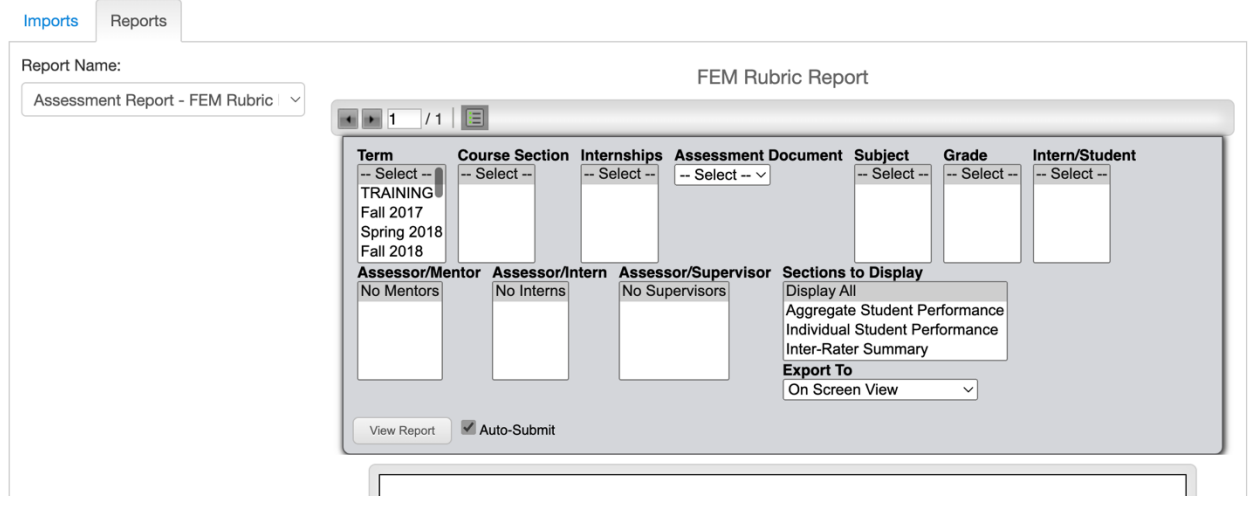

Select 'Term'.

Select 'Course Section'.

Select 'All Internships' if there are two placements and you want the report to include the data for both. If there are multiple placements and you want data from the  $1<sup>st</sup>$  or  $2<sup>nd</sup>$  placement. respectively. You'll choose that placement.

Select the report you would like to see from the dropdown menu under 'Assessment Document'

Assessment Choices with Description:

Assessment of Student Teacher Preparation – survey about how well prepared the candidate was to complete various planning, instruction, and assessment task. Completed by mentors, university supervisors, and candidates (interns)

TEAM – observation scores from various points in the semester.

COE Dispositions – disposition tool used throughout the program

Survey of University Supervisor Completed by Mentor Teacher – feedback provided by the mentor teacher about the university supervisor

Survey of Mentor Teacher Completed by University Supervisor – feedback provided by the university supervisor about the mentor teacher

Survey of MT (Mentor Teacher) and US (University Supervisor) – feedback provided by the candidate about the university supervisor and mentor teacher

Self-Assessment of US (University Supervisor) or MT (Mentor Teacher) TEAM – candidate's self-assessment of observations completed by the university supervisor or mentor teacher using the TEAM

Select a specific "Subject" and "Grade" or leave at "All..." if you want all candidates included.

Select Intern/Student – This section will indicate whose data is reported. If "All students" are reported, you'll receive data for all students in the list. If you are interested in data for one student, you can select the student by name.

Next, you select the assessor (the person who completed the assessment document). It is best to run a report by each assessor individually (except for inter-rater summary data). If you would like the report to include data from the mentor teachers, choose "all mentors" with "no interns" and "no supervisors" If you want data from the assessments completed by university supervisors, choose "all supervisors" or the individual's name and "no mentors" and "no interns".

Choose how you'd like your data displayed by selecting a choice from "Sections to Display". "Display all" will display aggregate and individual student performance. If you'd like only group data, choose "Aggregate Student Performance". If you want to see how each individual student performed, choose "Individual Student Performance". If you want to compare raters on a specific

Finally, select how you want to see the data by selecting from "Export To'. The reports can be viewed on the screen with visual charts or exported to Excel or pdf.

Note:

- If you want to choose multiple selections in any category, use the shift key for selecting all or control key (for PC) or command key (for Mac) to select multiple options

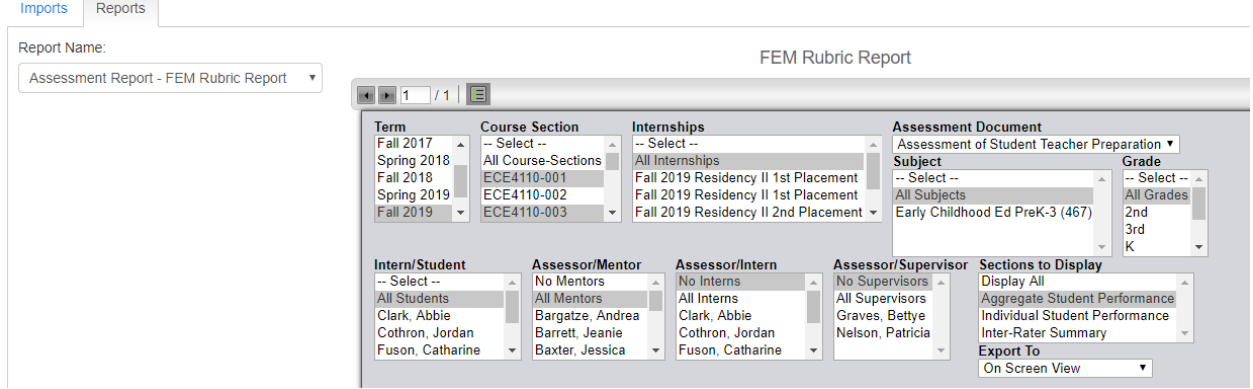

### **Field Experience**

 $\sim$  100  $\mu$